# **Mise à jour de la version 2.2 vers la version 2.4**

# **Paramètres de compilation**

- 1. **Les modules suivants ont été supprimés** :
	- 1. **mod\_authn\_default**
	- 2. **mod\_authz\_default**
	- 3. **mod\_mem\_cache** remplacé par **mod\_cache\_disk**.

# **Configuration à l'exécution**

- 1. **Autorisation** :
	- 1. Les directives AuthzLDAPAuthoritative, AuthzDBDAuthoritative, AuthzDBMAuthoritative, AuthzGroupFileAuthoritative, AuthzUserAuthoritative et AuthzOwnerAuthoritative ont été remplacées par les directives **RequireAny**, **RequireNone**, et **RequireAll**.
	- 2. Si vous utilisez **mod authz dbm**, remplacez les directives du style Require group ... par des directives du style **Require dbm-group ….**

#### 2. **Contrôle d'accès** :

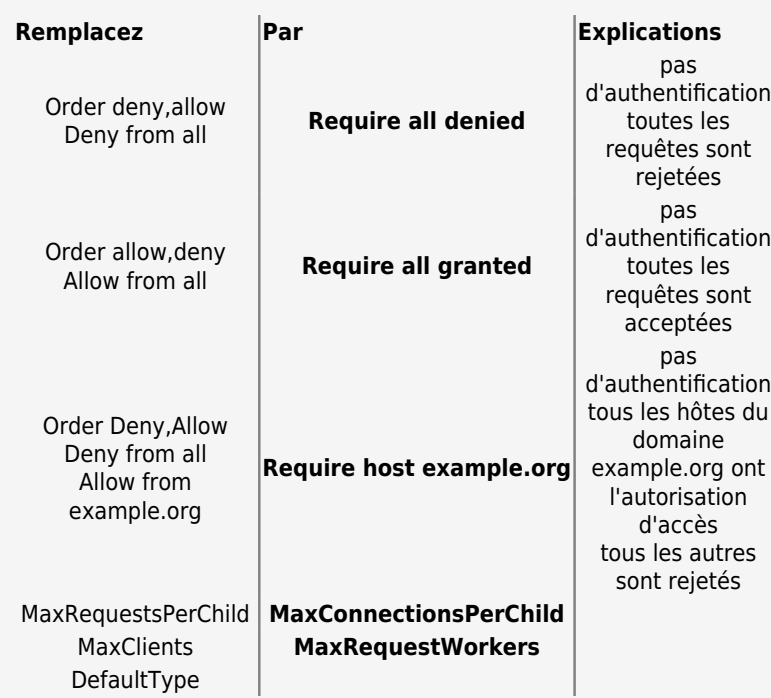

#### 4. **Autres changements dans la configuration**

### **Changements divers**

# **Modules tiers**

# **Problèmes de mise à jour courants**

# **Voir aussi**

- **(fr)** <https://httpd.apache.org/docs/trunk/fr/upgrading.html>
- **(fr)** [https://httpd.apache.org/docs/trunk/fr/new\\_features\\_2\\_4.html](https://httpd.apache.org/docs/trunk/fr/new_features_2_4.html)

Basé sur « [Mise à jour de la version 2.2 vers la version 2.4](https://httpd.apache.org/docs/trunk/fr/upgrading.html) » par apache.org.

From: <https://doc.nfrappe.fr/> - **Documentation du Dr Nicolas Frappé**

Permanent link: **<https://doc.nfrappe.fr/doku.php?id=logiciel:internet:apache:maj:start>**

```
Last update: 2022/11/08 19:27
```
 $\pmb{\times}$